## IQeye501 夜間画像の設定

夜間画像は長時間の露光をすると固定された被写体は鮮明に表示されますが動いてる被写体は動きが流れます、画像情報の必要に応じて 設定してください。

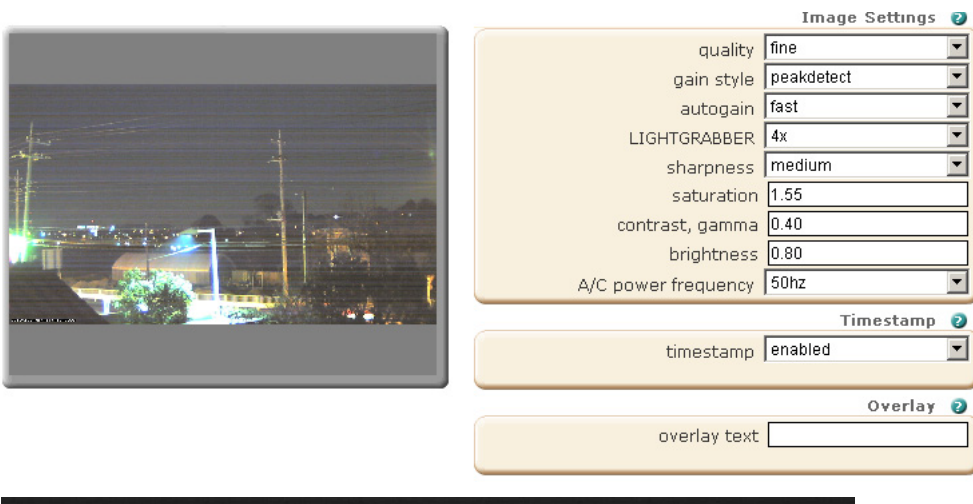

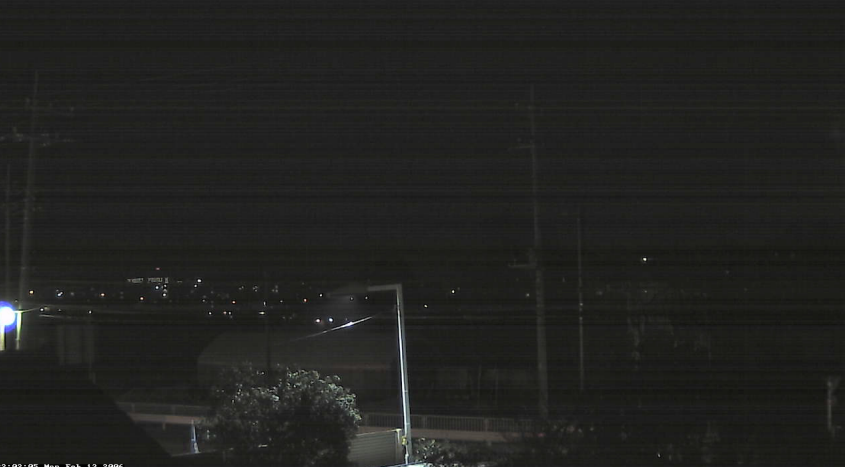

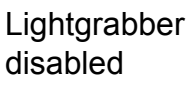

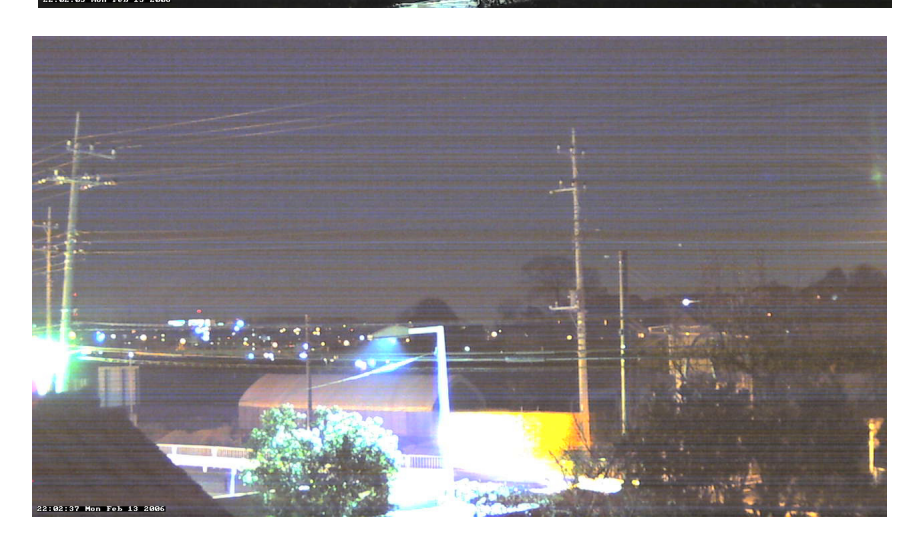

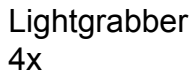